# **FONDAMENTI DI INFORMATICA I FOND. DI INFORMATICA E PROGRAMMAZIONE A OGGETTI**

Una Prepagata è una carta di debito usa e getta sulla quale viene pre-caricato un credito iniziale all'atto dell'emissione. Successivamente queste carte non possono più essere ricaricate: possono essere utilizzate unicamente per effettuare acquisti (**in numero potenzialmente illimitato**). Sono ammessi anche eventuali acquisti allo scoperto, ossia in assenza di credito residuo sufficiente.

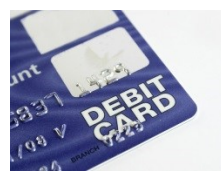

Su una carta Prepagata deve essere possibile effettuale le seguenti operazioni:

**PRIMA PARTE** *(qualora siano presenti errori di compilazione, collegamento o esecuzione in questa parte, l'intera prova verrà considerata insufficiente e pertanto non verrà corretta)*

# **Prepagata p1(crIn);**

Costruttore che crea una carta con credito iniziale pari all'intero crIn. All'inizio la lista degli acquisti è vuota.

# **p1.acquista(imp,luogo);**

Operazione che aggiunge l'acquisto di importo pari all'intero imp alla lista degli acquisti effettuati con la carta (luogo è una stringa **di lunghezza arbitraria** che indica l'esercizio commerciale presso il quale è stato effettuato l'acquisto) e restituisce true. Se imp < 0 l'acquisto non viene aggiunto alla lista e la funzione restituisce false. L'acquisto viene invece aggiunto alla lista anche se il saldo corrente non lo permetterebbe (acquisto *Scoperto*).

# v cout << p1;

Operatore di uscita per il tipo Prepagata. Un esempio di uscita è il seguente:

40<C>[90=>50]Esselunga 35<C>[50=>15]Carrefour 22<S>[15=>-7]Ikea

dove viene mostrata un Prepagata con credito iniziale pari a 90 euro, con la quale sono stati effettuati tre acquisti, di 40, 35 e 22 euro (in questo esatto ordine cronologico) all'Esselunga, al Carrefour e all'Ikea, rispettivamente (fra parentesi quadre vengono riportati i saldi parziali prima e dopo l'acquisto, separati da un uguale seguito da un maggiore). Se l'acquisto era scoperto viene stampata una S maiuscola fra parentesi angolari, altrimenti viene stampata una C maiuscola (acquisto *Coperto*).

*NB: non vanno aggiunti spazi fra i vari campi.*

# **SECONDA PARTE** *(si invita a mettere sotto commento le operazioni di questa seconda parte che dovessero impedire la compilazione, il collegamento o la corretta esecuzione del codice)*

 $\checkmark$  int(p1);

Operatore di conversione di una Prepagata ad intero. Restituisce il saldo corrente, considerando anche gli eventuali acquisti scoperti (pertanto il saldo *può* essere negativo).

 $\checkmark$  !p1;

Operatore di negazione logica che modifica la carta p1 eliminando da essa tutti gli eventuali acquisti effettuati allo scoperto.

## **Prepagata p2(p1);**

Costruttore di copia che inizializza la carta p2 con il valore della carta p1.

```
 ~Prepagata();
```
**Distruttore** 

Mediante il Linguaggio C++, realizzare il tipo di dato astratto Prepagata, definito dalle precedenti specifiche. **Individuare le eventuali situazioni di errore e metterne in opera un corretto trattamento**.

**L'uscita che ci si aspetta dal programma è la seguente (***si noti l'assenza di righe completamente vuote***)**

----------------------------------------------------------------- Test del costruttore, della acquista e dell'operatore di uscita (deve stampare: 40<C>[90=>50]Esselunga )  $40 < C > [90 = 50]$ Esselunga ----------------------------------------------------------------- Ora deve stampare anche questa riga: '35<C>[50=>15]Carrefour' 40<C>[90=>50]Esselunga 35<C>[50=>15]Carrefour ----------------------------------------------------------------- Ed ora anche questa riga: '22<S>[15=>-7]Ikea' 40<C>[90=>50]Esselunga 35<C>[50=>15]Carrefour 22<S>[15=>-7]Ikea ----------------------------------------------------------------- Visualizzo il saldo potenziale della carta p1 (deve stampare -7)  $-7$ ----------------------------------------------------------------- Test dell'operatore ! (debbono essere presente solo acq. coperti) 40<C>[90=>50]Esselunga 35<C>[50=>15]Carrefour ----------------------------------------------------------------- Test del costruttore di copia (il cont. di p2 deve essere = a p1) 40<C>[90=>50]Esselunga 35<C>[50=>15]Carrefour ----------------------------------------------------------------- Test (implicito) del distruttore -----------------------------------------------------------------

# **NOTE SULLO SVOLGIMENTO DELLA PROVA PRATICA**

#### **AVVIO E IDENTIFICAZIONE**

• Avviare la macchina in modalità diskless, scegliere "Fondamenti di Informatica I"

 ed effettuare il login: nome: studenti password: studenti

• Aprire un terminale e spostarsi sulla cartella 'elaborato' (\$ cd ~/elaborato). Si utilizzi il comando pwd per verificare che ci si trovi nella cartella corretta /home/studenti/elaborato.

• Dare il comando \$ ident, sempre da dentro la cartella. Lo script richiede i propri dati (cognome, nome, numero di matricola e password (la password **non va dimenticata** in quanto è indispensabile per scaricare da internet il proprio elaborato a consegna avvenuta). Il comando ident crea il file *matricola.txt* nella cartella corrente. Lo script può essere lanciato più volte, in tal caso il file *matricola.txt* viene sovrascritto. Per verificare che il file sia stato creato e che il contenuto sia quello giusto dare il comando (la password è codificata):

\$ cat /home/studenti/elaborato/matricola.txt

• A questo punto il docente verifica che tutti gli studenti abbiamo effettuato l'identificazione, dopodiché provvede a inviare i seguenti file nella cartella elaborato del proprio PC: *compito.h, compito.cpp, main.cpp.*

Controllare pertanto che questi file, insieme al file *matricola.txt*, siano presenti sul proprio elaboratore.

### **SVOLGIMENTO DELLA PROVA**

• Definire ed implementare il tipo di dato astratto richiesto e le relative funzioni nei file *compito.h* e *compito.cpp*. Il file *main.cpp* contiene la funzione principale main() ed è utilizzato dallo studente per testare la sua implementazione della classe. Il file *main.cpp* può essere modificato a piacere. In sede di valutazione dell'elaborato verrà considerato **esclusivamente il contenuto dei file compito.h e compito.cpp**  ed è pertanto **vietato cambiare nome a tali file**.

Per compilare e linkare dare il comando:

 $$ q++ main.cpp$  compito.cpp (eseguibile invocabile tramite  $$ ./a.out)$ ) (utilizzare  $q++ -q$  per includere le informazioni di debug qualora si intenda debuggare con ddd).

## **PER CONSEGNARE O RITIRARSI**

Recarsi dal docente avendo preso nota dell'identificativo della macchina (g34, s23, …).